## 中国*F* PDF

https://www.100test.com/kao\_ti2020/181/2021\_2022\_\_E9\_87\_8D\_ E5\_BA\_86\_E4\_B9\_9D\_E9\_c67\_181752.htm 1.  $\mathcal Z$ 

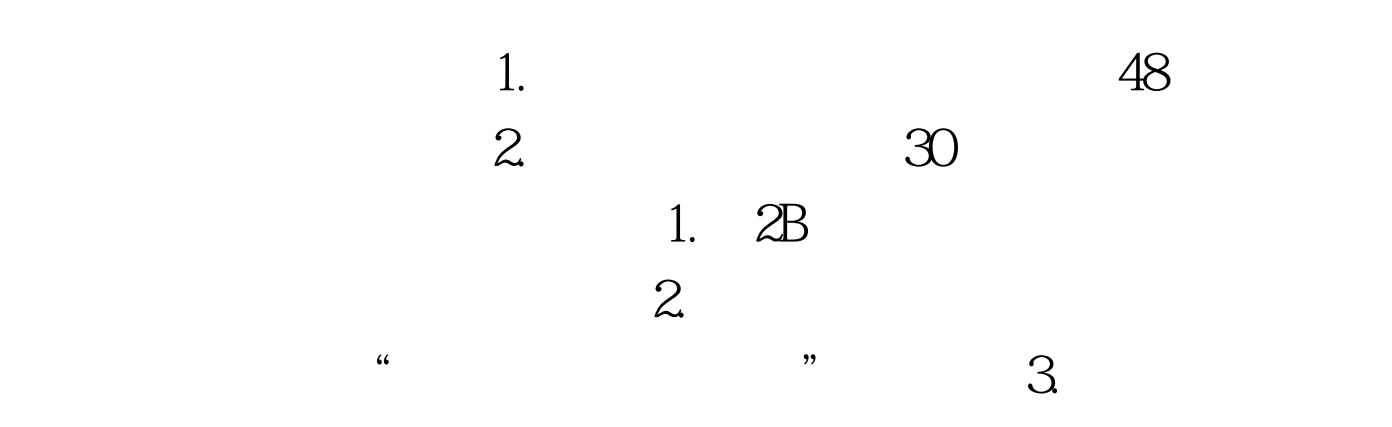

100Test

www.100test.com